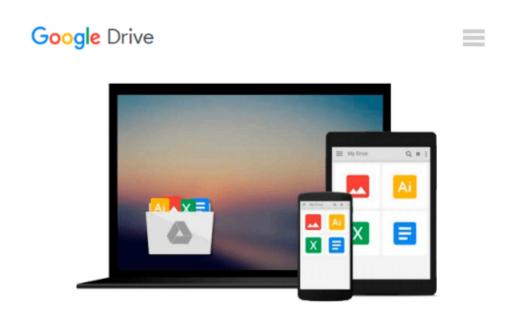

### Virtual Instrumentation Using Labview by Jerome Jovitha (2010-01-30)

Jerome Jovitha;

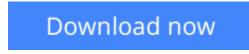

Click here if your download doesn"t start automatically

# Virtual Instrumentation Using Labview by Jerome Jovitha (2010-01-30)

Jerome Jovitha;

Virtual Instrumentation Using Labview by Jerome Jovitha (2010-01-30) Jerome Jovitha;

**Download** Virtual Instrumentation Using Labview by Jerome Jo ...pdf

**Read Online** Virtual Instrumentation Using Labview by Jerome ...pdf

#### Download and Read Free Online Virtual Instrumentation Using Labview by Jerome Jovitha (2010-01-30) Jerome Jovitha;

#### From reader reviews:

#### **Henry Reavis:**

With other case, little persons like to read book Virtual Instrumentation Using Labview by Jerome Jovitha (2010-01-30). You can choose the best book if you'd prefer reading a book. Given that we know about how is important a new book Virtual Instrumentation Using Labview by Jerome Jovitha (2010-01-30). You can add know-how and of course you can around the world with a book. Absolutely right, because from book you can recognize everything! From your country until finally foreign or abroad you will end up known. About simple issue until wonderful thing you can know that. In this era, you can open a book as well as searching by internet system. It is called e-book. You should use it when you feel bored stiff to go to the library. Let's learn.

#### James Alvarez:

Now a day those who Living in the era just where everything reachable by match the internet and the resources inside it can be true or not need people to be aware of each details they get. How a lot more to be smart in having any information nowadays? Of course the answer is reading a book. Studying a book can help people out of this uncertainty Information specifically this Virtual Instrumentation Using Labview by Jerome Jovitha (2010-01-30) book since this book offers you rich details and knowledge. Of course the data in this book hundred pct guarantees there is no doubt in it you may already know.

#### **Richard Moultrie:**

Reading a publication can be one of a lot of action that everyone in the world really likes. Do you like reading book so. There are a lot of reasons why people fantastic. First reading a publication will give you a lot of new info. When you read a publication you will get new information due to the fact book is one of various ways to share the information or maybe their idea. Second, reading a book will make a person more imaginative. When you looking at a book especially fictional book the author will bring you to imagine the story how the personas do it anything. Third, it is possible to share your knowledge to other individuals. When you read this Virtual Instrumentation Using Labview by Jerome Jovitha (2010-01-30), it is possible to tells your family, friends as well as soon about yours reserve. Your knowledge can inspire the mediocre, make them reading a e-book.

#### **Carmen Pinto:**

In this time globalization it is important to someone to receive information. The information will make professionals understand the condition of the world. The health of the world makes the information simpler to share. You can find a lot of references to get information example: internet, classifieds, book, and soon. You can observe that now, a lot of publisher this print many kinds of book. The particular book that recommended for your requirements is Virtual Instrumentation Using Labview by Jerome Jovitha (2010-01-30) this guide consist a lot of the information with the condition of this world now. This kind of book was

represented how do the world has grown up. The dialect styles that writer use for explain it is easy to understand. The actual writer made some exploration when he makes this book. This is why this book appropriate all of you.

### Download and Read Online Virtual Instrumentation Using Labview by Jerome Jovitha (2010-01-30) Jerome Jovitha; #AIYOJ7DLVWU

## **Read Virtual Instrumentation Using Labview by Jerome Jovitha** (2010-01-30) by Jerome Jovitha; for online ebook

Virtual Instrumentation Using Labview by Jerome Jovitha (2010-01-30) by Jerome Jovitha; Free PDF d0wnl0ad, audio books, books to read, good books to read, cheap books, good books, online books, books online, book reviews epub, read books online, books to read online, online library, greatbooks to read, PDF best books to read, top books to read Virtual Instrumentation Using Labview by Jerome Jovitha (2010-01-30) by Jerome Jovitha; books to read online.

## Online Virtual Instrumentation Using Labview by Jerome Jovitha (2010-01-30) by Jerome Jovitha; ebook PDF download

Virtual Instrumentation Using Labview by Jerome Jovitha (2010-01-30) by Jerome Jovitha; Doc

Virtual Instrumentation Using Labview by Jerome Jovitha (2010-01-30) by Jerome Jovitha; Mobipocket

Virtual Instrumentation Using Labview by Jerome Jovitha (2010-01-30) by Jerome Jovitha; EPub